## SAP ABAP table V\_T5M\_LO\_INTERFA {Generated Table for View}

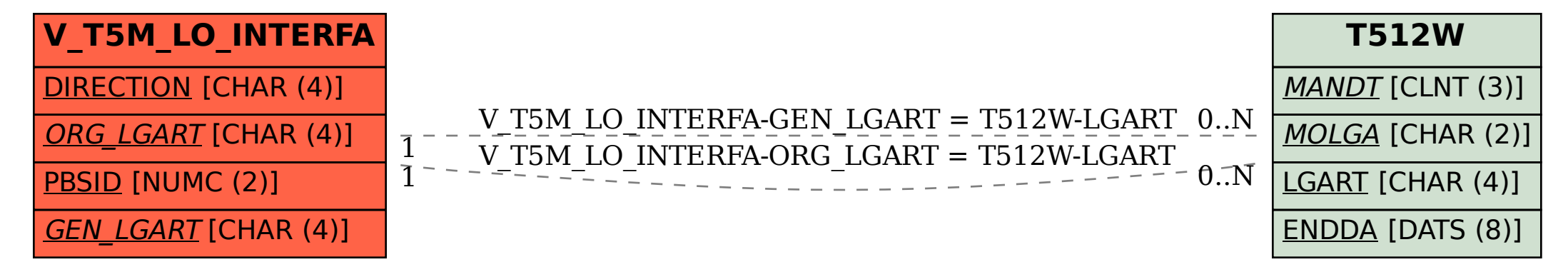